## **E**hipsmall

Chipsmall Limited consists of a professional team with an average of over 10 year of expertise in the distribution of electronic components. Based in Hongkong, we have already established firm and mutual-benefit business relationships with customers from,Europe,America and south Asia,supplying obsolete and hard-to-find components to meet their specific needs.

With the principle of "Quality Parts,Customers Priority,Honest Operation,and Considerate Service",our business mainly focus on the distribution of electronic components. Line cards we deal with include Microchip,ALPS,ROHM,Xilinx,Pulse,ON,Everlight and Freescale. Main products comprise IC,Modules,Potentiometer,IC Socket,Relay,Connector.Our parts cover such applications as commercial,industrial, and automotives areas.

We are looking forward to setting up business relationship with you and hope to provide you with the best service and solution. Let us make a better world for our industry!

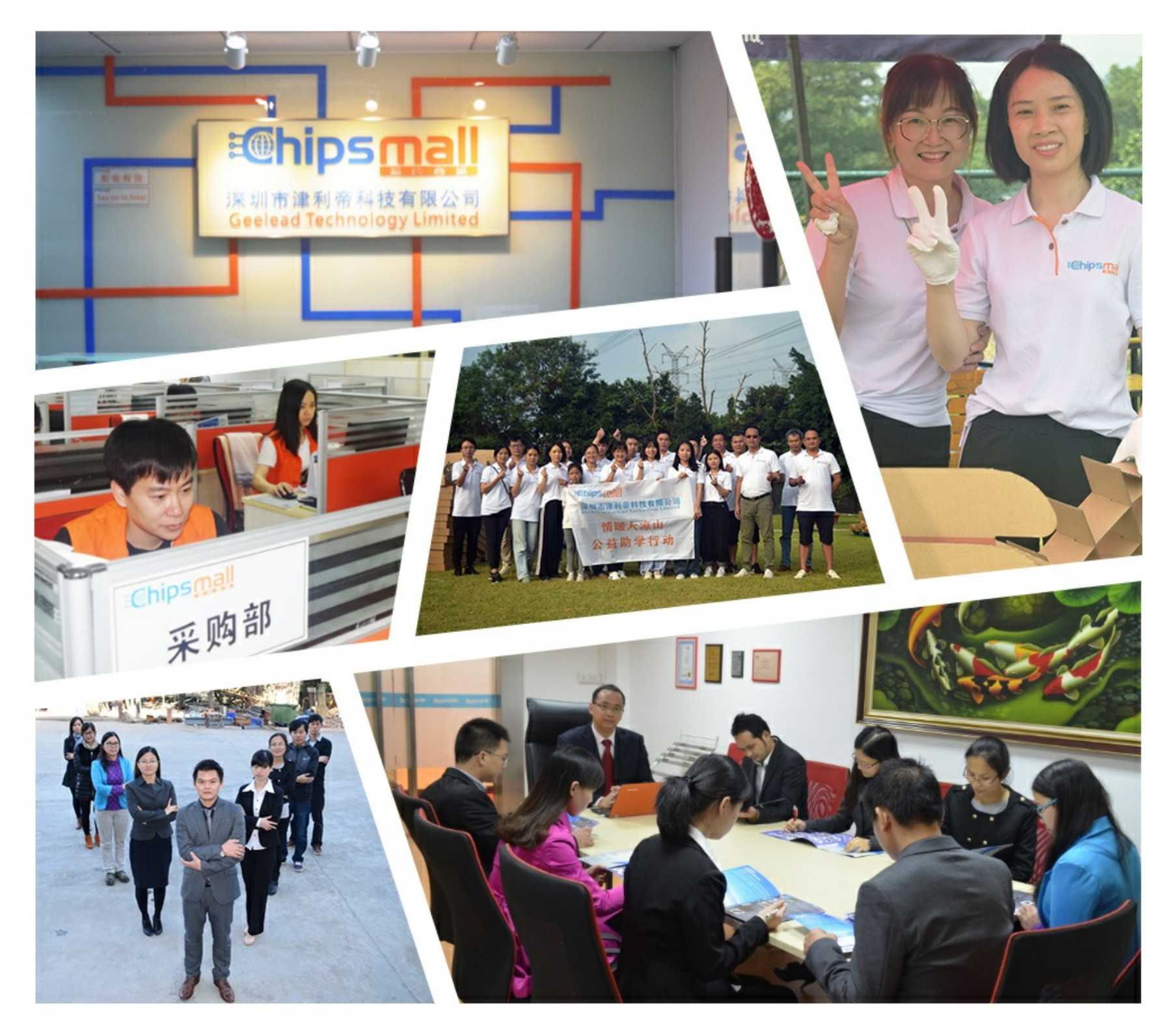

### Contact us

Tel: +86-755-8981 8866 Fax: +86-755-8427 6832 Email & Skype: info@chipsmall.com Web: www.chipsmall.com Address: A1208, Overseas Decoration Building, #122 Zhenhua RD., Futian, Shenzhen, China

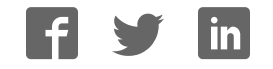

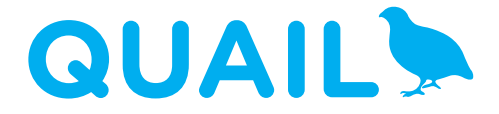

click<sup>®</sup> boards meet .NET Micro framework

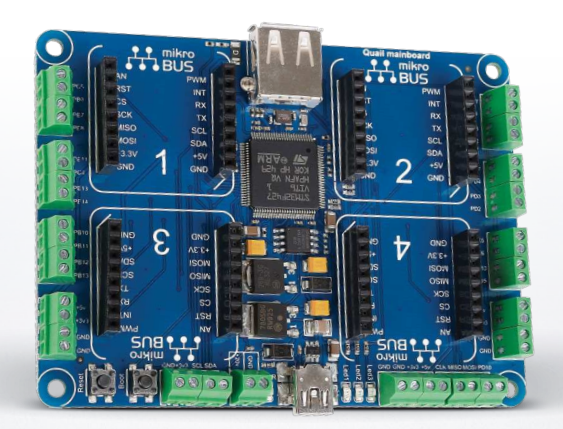

#### What's on board

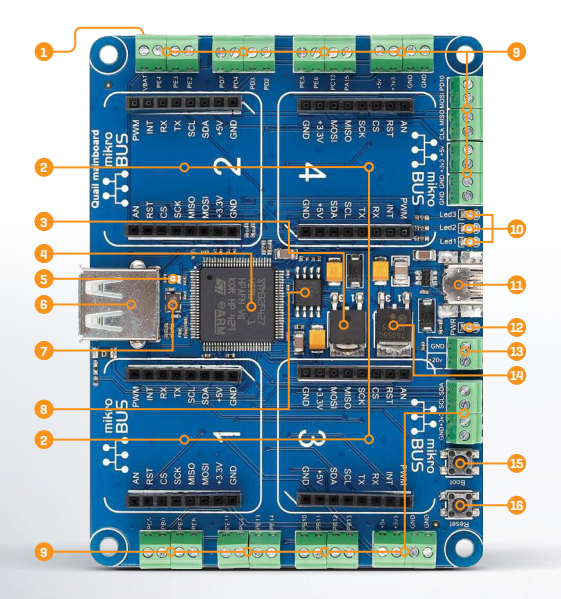

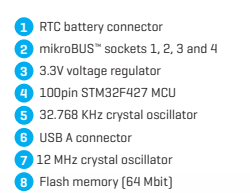

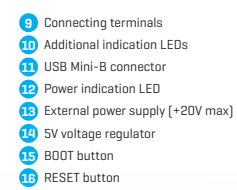

#### System specification

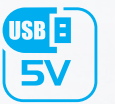

**power supply** via USB cable (5V DC)

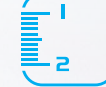

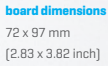

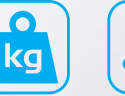

**weight** ≅ 50g

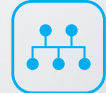

**mikroBUS™** 4 sockets available

#### What is the Quail board?

Quail is a hardware development board equipped with four mikroBUS™ sockets and a 32-bit ARM® Cortex®-M4 STM32 microcontroller. The edges of the board are lined with screw terminals and USB ports for additional connectivity.

#### What's it for?

Quail offers a simplified way of developing hardware prototypes with C# managed code. It brings together MikroElektronika click™ boards and Microsoft's .NET Micro Framework for embedded devices (NETMF). MikroElektronika is constantly expanding the range of click™ boards to include all sorts of sensors, tranceivers, displays... and the MikroBUS.NET team is supporting them with high-quality drivers to make them compatible with NETMF and the Microsoft Visual Studio IDE.

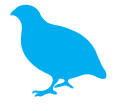

#### 1. Install the required software

To start using Quail, download the following three pieces of software:

#### The Microsoft .NET Micro Framework

Open source platform that enables you to write managed C# code for embedded applications. *www.netmf.com*

#### Visual Studio Community 2013

A full-featured free cross-platform IDE from Microsoft.

*www.visualstudio.com*

#### MBN Core Assembly

*www.mikrobusnet.org/downloads-2*

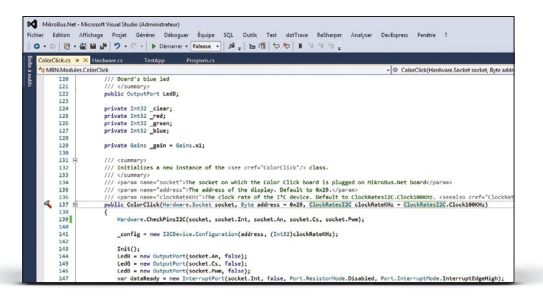

Visual Studio Community 2013

#### 2. Get the click<sup> $<sup>m</sup>$ </sup> boards and corresponding drivers  $<sup>m</sup>$  8. Building your first application</sup></sup>

Buzzer, Relays, WiFi, RFid, OLED, Speech recognition - **you name it, we got it!** There are more than a hundred click™ boards available. About 50 are supported so far with mikroBUS. NET drivers. More drivers are coming up all the time but if you're in a hurry instructions for building your own drivers are also available.

#### All available click™ boards:

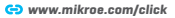

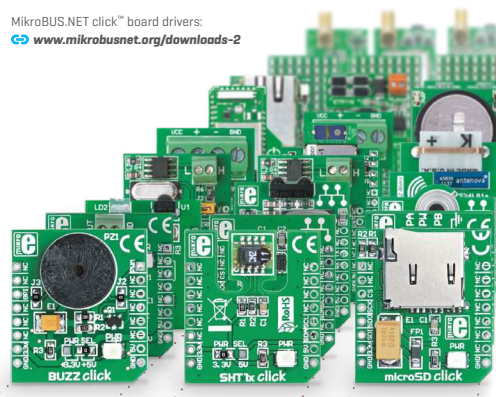

After you're done setting up the development environment with steps 1 and 2, you are ready to start building your first application.

A detailed walkthrough on how to start a project in Visual Studio, include the neccessary drivers and reference the needed assembleys in your source code is available at: *www.mikrobusnet.org/getting-started/writing-an-application*

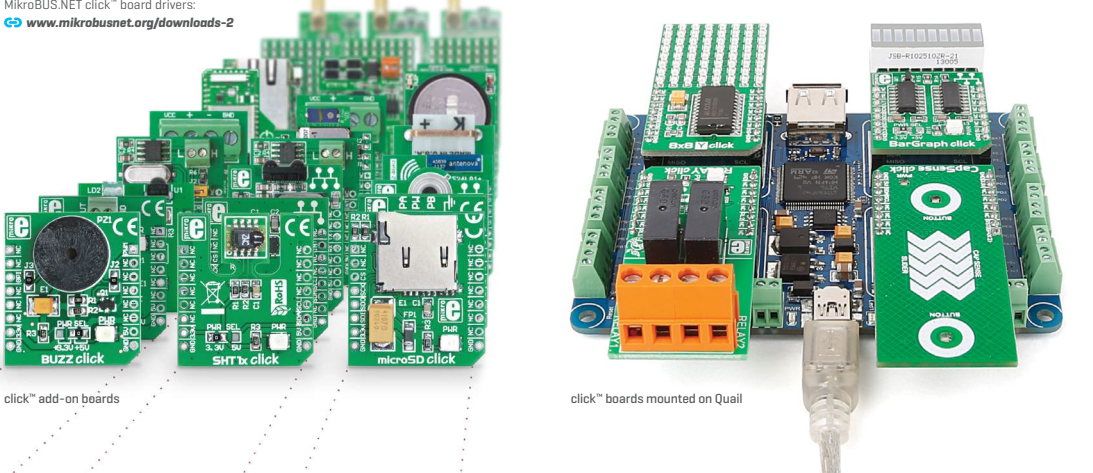

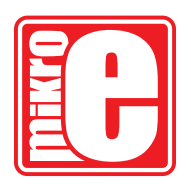

# **MikroBUS**

The Microsoft® and Visual Studio® logos and product names are trademarks of Microsoft® in the U.S.A. and other countries

If you want to learn more about our products, please visit our web site at **www.mikroe.com**.

If you are experiencing some problems with any of our products or just need additional information, please place your ticket at **www.mikroe.com/support**.

If you have any questions, comments or business proposals, do not hesitate to contact us at **office@mikroe.com**

For more information and Quail-related updates directly from the MikroBUS.NET team, visit: **www.mikrobusnet.org/project/quail**

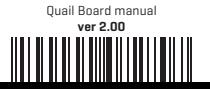